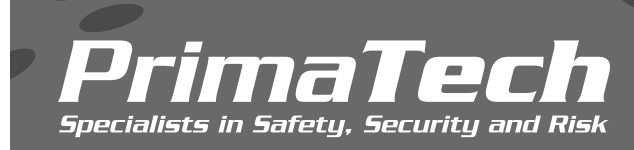

## **SOFTWARE**

## *PHAWorks RA Edition*

PHAWorks RA Edition® allows you to conduct both PHA and LOPA studies together in the same worksheet. The software is the successor to PHAWorks 5 that has been used to complete thousands of high-quality studies worldwide. With PHAWorks RA Edition, you will quickly realize how much faster and easier documenting your PHA studies will become.

## **KEY BENEFITS**

- Conduct PHA and LOPA studies in the same worksheet
- Easily switch between your PHA and LOPA studies
- Benefit from the intuitive user interface
- Select from 24 PHA methods such as HAZOP, CHAZOP, What If, FMEA, DHA, DMR and others
- Easily share data using the Resource Manager
- Use quick start guides to help you complete studies
- Complete protocols prior to starting your study
- Link common entries throughout your project
- Use the risk ranking wizard to create different risk rankings
- Use risk graphs to determine Safety Integrity Levels (SILs) for Safety Instrumented Functions (SIFs)
- Assign colors to cells in risk matrices
- View tooltips that provide technical and software guidance
- Use checklists provided to complete studies
- Add custom columns into the worksheet
- Name worksheet views
- Drag and drop (move or copy) data
- Customize study templates

*PrimaTech Specialists in Safety, Security and Risk*

• Convert your current PHAWorks 5 project files

- Evaluate key statistics of your PHA using a dashboard
- Use analytics to run queries and extract valuable information from studies
- Run metrics to provide insights into the safety of processes and the quality of studies
- Use Bypass Analysis to determine impact of disabling IPLs
- Perform data integrity checks on your project data
- Select entries from drop-down lists to enter into the worksheet
- Create snapshots of project data
- Copy data between projects using Quick Copy
- Use information from the library to assist in conducting studies
- Create hyperlinks in the worksheet and project level
- Highlight and change text color
- Assign scenarios to groups to calculate risk measures
- Create databases of safeguards, recommendations, and scenario groups
- Use QC checklists to complete a quality reviews
- Use standard reports or create your own custom reports
- Generate multiple reports at once using report groups

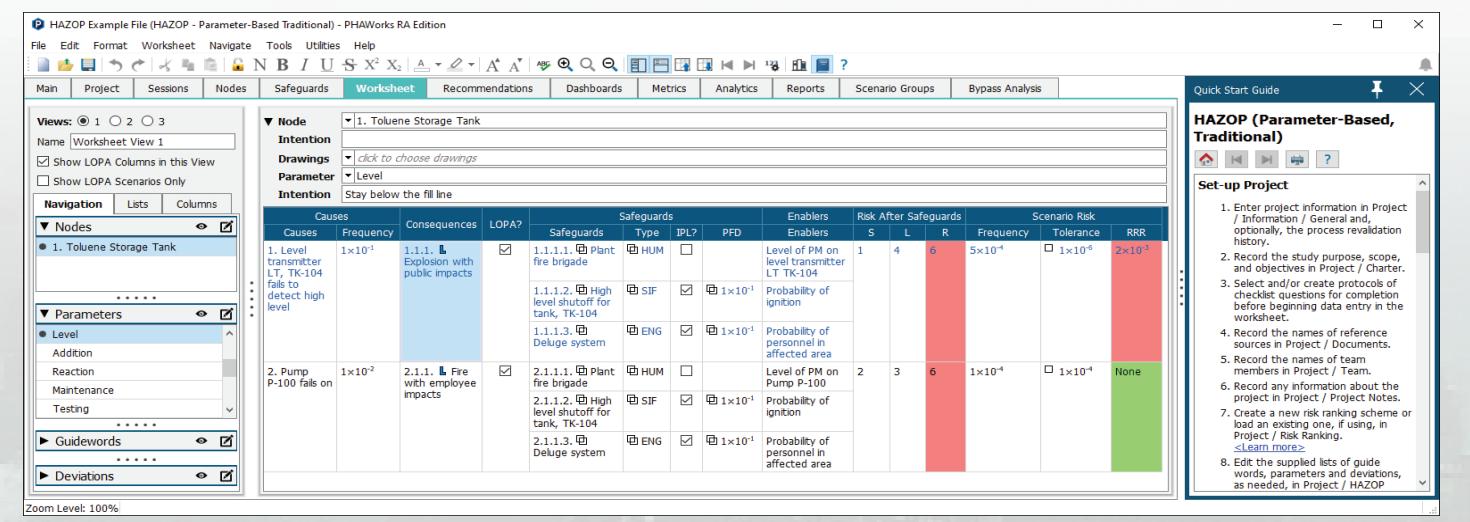

Complete PHA and LOPA in the same worksheet

For more information, contact: Shawn Metzler (srm@primatech.com) 614.841.9800 | primatech.com